## **Appendix A3. Partial Differential Equations**

## *The wave equation*

The following entries show how Maple can be used to plot approximations to solutions of the wave equation on a finite domain: A string of length *L* with ends clamped at  $x = 0$  and  $x = L$ . Let  $u(x, t)$  denote the vertical displacement of the string at point *x* at time *t*. For small vibrations *u* satisfies the wave equation

$$
u_{t, t} = c^2 u_{x, x}.
$$

The letter *c* denotes a positive constant determined by the characteristics of the string. Separation of variables leads to solutions of the following form

$$
U_N(x, t) = \sum_{n=1}^N \left( A_n \cos\left(\frac{c \, n \, \pi \, t}{L}\right) + B_n \sin\left(\frac{c \, n \, \pi \, t}{L}\right) \right) \, \sin\left(\frac{n \, \pi \, x}{L}\right), N \, \text{a positive integer}.
$$

See Ledder, Chapter 8, Section 3.

## *Set the string into motion*

The string is set into motion at  $t = 0$  by giving it an initial shape  $f(x)$  and an initial velocity distribution,  $g(x)$ . Thus the coefficients  $A_n$  and  $B_n$  should be chosen so that the function

$$
U_N(x, 0) = \sum_{n=1}^N A_n \sin\left(\frac{n \pi x}{L}\right)
$$

approximates  $f(x)$  on [0, L] and the function

$$
\left(\frac{\partial}{\partial t}U_N(x,t)\right)\Bigg|_{t=0} = \sum_{n=1}^N \frac{c \, n \, \pi \, B_n}{L} \sin\left(\frac{n \, \pi \, x}{L}\right)
$$

approximates  $g(x)$ . Consequently,  $A_n$  is the Fourier sine series coefficient for  $f(x)$  and  $c \, n \pi \, B_n$ *L* is the Fourier sine series coefficient for *g*(*x*).

The following entries define the functions  $f$  and  $g$ , calculate  $A_n$  and  $B_n$ , then create various solution curves. We assume that  $L = 1$ ,  $c = 1$  and the string is initially stretched "tent like" over the *x* axis with the shape

 $f(x) = piecewise(x < 0.5, 0.2 x, 0.2 (1 - x))$ 

Set it into motion with a finger flick at a point one quarter of the way from the left endpoint  $g(t) = 0.1 \delta(t - 0.25)$ 

You may, of course, change these to fit any situation that you would like to explore.

**> L := 1: c := 1: f := x -> piecewise(x<L/2,2/5\*x,2/5\*(L-x)): g := x -> 1/10\*Dirac(x - L/4):**

## **An := 2/L\*int(f(x)\*sin(n\*Pi\*x/L), x=0..L): Bn** :=  $L/(c*n*pi)*2/L*int(g(x)*sin(n*pi*x/L), x=0..L):$

The following entry simplifies the formulas for An and Bn, then displays them.

> C := [An, Bn] assuming n: integer: 'An' = C[1], 'Bn' = C[2];  
\n
$$
2\left(-2\sin\left(\frac{1}{2}n\pi\right) + \cos\left(\frac{1}{2}n\pi\right)n\pi\right) + \frac{2\left(\cos\left(\frac{1}{2}n\pi\right)n\pi + 2\sin\left(\frac{1}{2}n\pi\right)\right)}{5n^2\pi^2}, Bn = \frac{\sin\left(\frac{1}{4}n\pi\right)}{5n\pi}
$$

This it the definition of *U* as a function of *N*, *x*, and *t*.

> U := (N, x, t) -> sum((An \* cos(c \* n \* Pi \* t/L) + Bn \* sin(c \* n \* Pi \* t/L)) \* sin(n \* Pi \* x/L),  
n=1..N);  

$$
U := (N, x, t) \rightarrow \sum_{n=1}^{N} \left( An cos\left(\frac{c n \pi t}{L}\right) + Bn sin\left(\frac{c n \pi t}{L}\right) \right) sin\left(\frac{n \pi x}{L}\right)
$$

The first plot checks that the coefficients are correct for the velocily function *g*. (A check for the shape function *f* is made when we plot *U* at  $t = 0$  below).

```
> plot( [g(x), sum(c*n*Pi*Bn/L*sin(n*Pi*x/L), n=1..30)], x=0..L,
color=[red,blue], title="Initial Velocity");
                           Initial Velocity
```
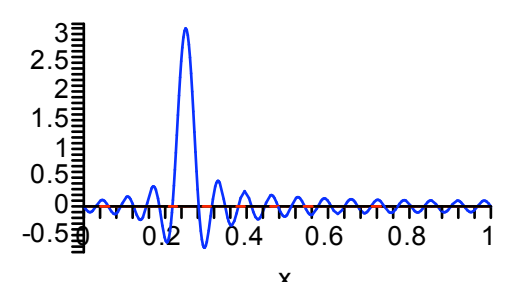

This curve is a typical approximation to a Dirac delta. The area under the curve is approximately 1/10.

The plot of  $U(20,x,0)$  shows that the An coefficients are also correct.

```
> plot( U(20,x,0), x=0..L, 0..0.25, ytickmarks=3,
title="Initial Waveform");
                            0 0.2 0.4 0.6
                    0.2\bar{z}0.1\bar{0
                                             0.8 1
                               Initial Waveform
```
A snapshot of the waveform at  $t = 0.2$ :

**> plot( U(50,x,0.2), x=0..L, color=red);**

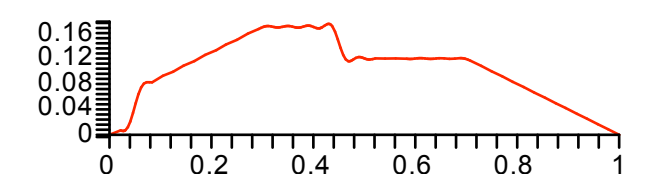

Five snapshots, one every 0.2 seconds:

**> plot( [U(50,x,0.2\*t)\$t=0..5], x=0..L, color=red);**

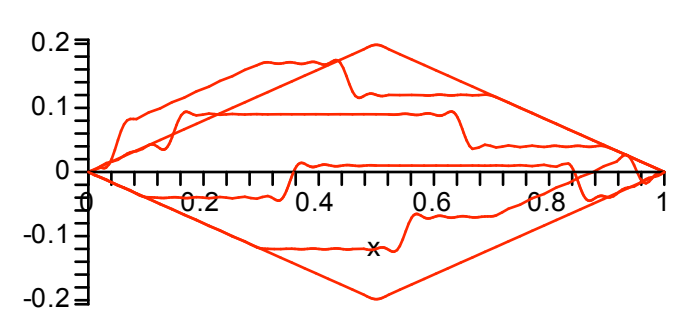

A movie (see the Help page for plots[animate]):

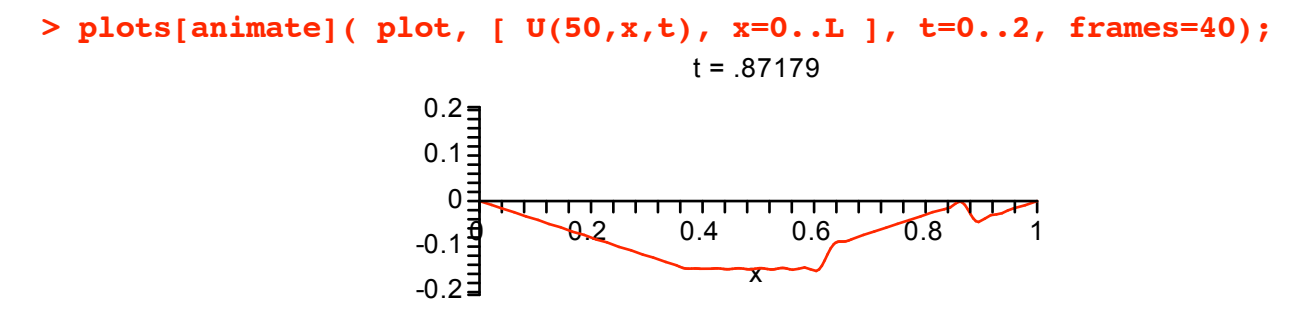

The waveform surface

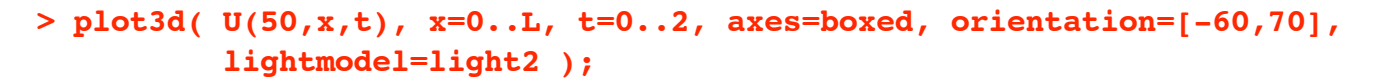

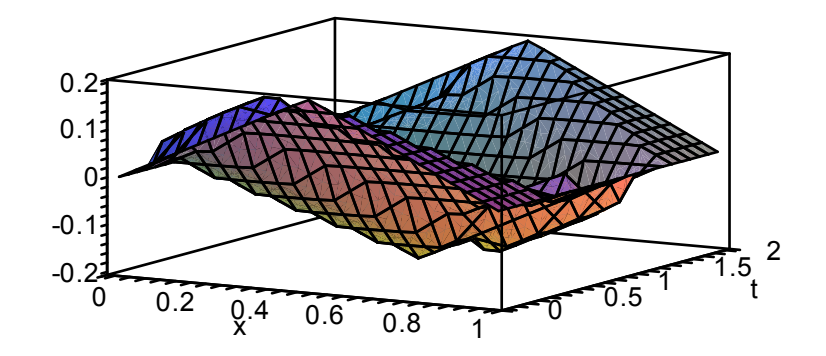